## Implementation of a multinomial logit model with fixed effects

Klaus Pforr

Mannheim Centre for European Social Research (MZES) University of Mannheim klaus.pforr@mzes.uni-mannheim.de

July 1, 2011, Ninth German Stata Users Group Meeting, Bamberg

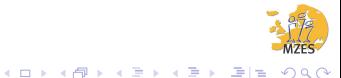

## **Outline**

**[Motivation](#page-2-0)** 

[Statistical model](#page-3-0)

[Implementation](#page-5-0)

[First applications](#page-22-0)

**[Outlook](#page-27-0)** 

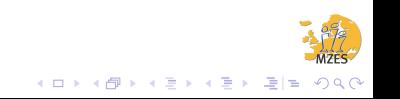

# **Motivation**

### Why mlogit?

- ▶ Fixed effect models available for continuous, binary and count data dependent variables.
- ▶ Polytomous categorical dependent variables commonly used in all fields of social sciences.

#### Why fixed effects?

Counter omitted variable bias!

- $\triangleright$  With fixed effects models no assumptions about  $\alpha_i$ necessary.
- <span id="page-2-0"></span>▶ Random effects and pooled models basically assume no correlation of  $\alpha_i$  and  $X_i$ .

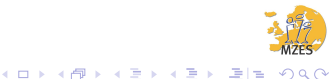

## Statistical model

#### mlogit across time with unobserved heterogeneity

$$
\Pr(y_{it} = j) = \frac{\exp(\alpha_{ij} + X_{it}\beta_j')}{1 + \sum_{k=1, k \neq B}^J \exp(\alpha_{ij} + X_{it}\beta_k')}
$$
  

$$
\Pr(y_{it} = B) = \frac{1}{1 + \sum_{k=1, k \neq B}^J \exp(\alpha_{ij} + X_{it}\beta_k')}
$$

for *j*∕= base outcome *B*

### Solution by Chamberlain(1980)

- ►  $\sum_{t=1}^{T_i} y_{itj}$  is sufficient statistic for  $\alpha_{ij}$
- $\triangleright$  Cond. probability model: Prob. of sequence  $y_{i1},...,y_{iT_i}$ cond. of "overall tendency" to each outcome  $j \neq B$ .
- $\triangleright$   $\alpha_i$  disappeares!

$$
\Pr(y_i | \bigwedge_{j \neq B} \sum_{t=1}^{T_i} y_{itj}) = \frac{\prod_{t=1}^{T_i} \prod_{j=1, j \neq B}^{J} \exp(X_{it} \beta_j')^{y_{itj}}}{\sum_{d_i \in \Delta_i} ((\prod_{t=1}^{T_i} \prod_{j=1, j \neq B}^{T_i} \exp(X_{it} \beta_j')^{d_{itj}}))}
$$

with

<span id="page-3-0"></span>
$$
\Delta_i = \{ (d_{i1}, \ldots, d_{iT_i})' | \forall j = 1, \ldots, J, j \neq B : \sum_{t=1}^{T_i} d_{itj} = k_{ij} \}.
$$

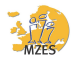

## Statistical model (cont.)

 $\Delta_i$  is the set of all permutations of  $y_i$ .

Example: Let  $v_i = (1, 2, 3)$ .  $\Delta_i = \{(1,2,3), (1,3,2), (2,1,3), (2,3,1), (3,1,2), (3,2,1)\}.$ 

Estimation with maximum-likelihood

The log. likelihood function:

$$
\ln L = \sum_{i} \Big( \sum_{j \neq B} \sum_{t} y_{itj} X_{it} \beta'_{j} - \ln \sum_{\Delta_i} \exp \sum_{j \neq B} \sum_{t} d_{itj} X_{it} \beta'_{j} \Big)
$$

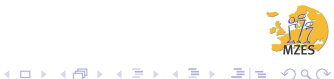

# Implementation: General layout

### Top-level ado

- ▶ Syntax
- $\blacktriangleright$  Further preparation

### Actual estimation with maximum likelihood

- $\blacktriangleright$  Iteration management & display of results via Stata m1
- <span id="page-5-0"></span> $\triangleright$  Log likelihood, gradient, Hessian with Mata evaluator function

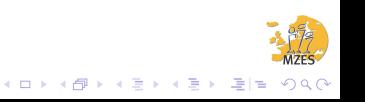

# Implementation: Top-level ado

"Outer shell"

- $\triangleright$  Standard parsing with syntax: varlist, group id, optional base outcome
- ▶ Missings: Standard listwise deletion via markout
- ▶ Collinear Variables: Copied & adjusted \_rmcoll from mlogit
- ▶ Matsize check: Copied & adjusted from clogit
- $\triangleright$  Editing of equations for ml: Copied & adjusted from mlogit
- ▶ Offending observations/groups, i.e. checks variance in dep. & indep. var's; copied & adjusted from clogit
- $\blacktriangleright$  Init. values: inspired by clogit
- $\blacktriangleright$  Remaining preparation for mata function:
	- $\triangleright$  Globals for group id var., indep. var's for ml evaluator function
	- ▶ Matrix out2eq: Mapping from outcome indices to outcomes values and equation indices.KEL KALK KELKEL EN ORA

## Implementation: Maximum likelihood

#### "Interface": Stata ml

Putting equations in Stata's ml terminology

- ▶ Panel structure ⇒ no likelihood defined at observation level  $\Rightarrow$  d-family method
- ▶ Computation speed and accurary  $\Rightarrow$  d2 method, i.e. ln*L*,*g*,*H* have to be analytically derived
- $\blacktriangleright$  J-1 equations, i.e.

 $({\bf y}_1,\ldots,{\bf y}_{J-1})=(y_1,\ldots,y_{B-1},y_{B+1},\ldots,y_{J})$ 

 $▶$  J-1 parameters  $θ_j = X_{it}β_j';$  not used, direct use of (*J* −1)×*M* coefficients β*jm*

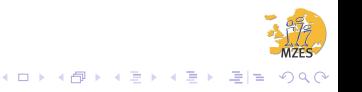

"Core": Mata evaluator function cmlogit\_eval()

 $\blacktriangleright$  Compute  $\ln L, g, H$  with current coef. vector

$$
\ln L = \sum_{i} (A - \ln B)
$$

$$
\frac{\partial \ln L}{\partial \beta_{jm}} = \sum_{i} \left( C_{(j,m)} - \frac{D_{(j,m)}}{B} \right) \qquad \text{for } j \neq B
$$

$$
\frac{\partial^2 \ln L}{\partial \beta_{jm} \partial \beta_{kl}} = \sum_{i} \left( \frac{D'_{(j,m)} D_{(k,l)}}{B^2} - \frac{E_{(j,m)(k,l)}}{B} \right) \qquad \text{for } j, k \neq B
$$

Process step-by-step:

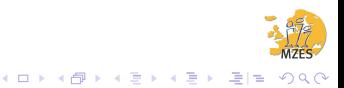

"Core": Mata evaluator function cmlogit\_eval()

 $\blacktriangleright$  Compute  $\ln L, g, H$  with current coef. vector

$$
\ln L = \sum_{i} (A - \ln B)
$$

$$
\frac{\partial \ln L}{\partial \beta_{jm}} = \sum_{i} \left( C_{(j,m)} - \frac{D_{(j,m)}}{B} \right) \qquad \text{for } j \neq B
$$

$$
\frac{\partial^2 \ln L}{\partial \beta_{jm} \partial \beta_{kl}} = \sum_{i} \left( \frac{D'_{(j,m)} D_{(k,l)}}{B^2} - \frac{E_{(j,m)(k,l)}}{B} \right) \qquad \text{for } j, k \neq B
$$

Process step-by-step:

1. Declare variables.

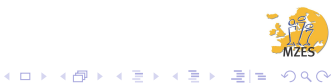

"Core": Mata evaluator function cmlogit\_eval()

 $\triangleright$  Compute  $\ln L$ ,  $q$ ,  $H$  with current coef. vector

$$
\ln L = \sum_{i} (A - \ln B)
$$

$$
\frac{\partial \ln L}{\partial \beta_{jm}} = \sum_{i} \left( C_{(j,m)} - \frac{D_{(j,m)}}{B} \right) \qquad \text{for } j \neq B
$$

$$
\frac{\partial^2 \ln L}{\partial \beta_{jm} \partial \beta_{kl}} = \sum_{i} \left( \frac{D'_{(j,m)} D_{(k,l)}}{B^2} - \frac{E_{(j,m)(k,l)}}{B} \right) \qquad \text{for } j, k \neq B
$$

Process step-by-step:

2. Get data, etc. from Stata.

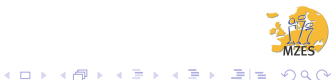

"Core": Mata evaluator function cmlogit\_eval()

 $\triangleright$  Compute  $\ln L$ ,  $q$ ,  $H$  with current coef. vector

$$
\ln L = \sum_{i} (A - \ln B)
$$

$$
\frac{\partial \ln L}{\partial \beta_{jm}} = \sum_{i} \left( C_{(j,m)} - \frac{D_{(j,m)}}{B} \right) \qquad \text{for } j \neq B
$$

$$
\frac{\partial^2 \ln L}{\partial \beta_{jm} \partial \beta_{kl}} = \sum_{i} \left( \frac{D'_{(j,m)} D_{(k,l)}}{B^2} - \frac{E_{(j,m)(k,l)}}{B} \right) \qquad \text{for } j, k \neq B
$$

Process step-by-step:

3. Derive *N*,*T*,*J*.

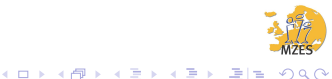

"Core": Mata evaluator function cmlogit\_eval()

 $\triangleright$  Compute  $\ln L$ ,  $g$ ,  $H$  with current coef. vector

$$
\ln L = \sum_{i} (A - \ln B)
$$

$$
\frac{\partial \ln L}{\partial \beta_{jm}} = \sum_{i} \left( C_{(j,m)} - \frac{D_{(j,m)}}{B} \right) \qquad \text{for } j \neq B
$$

$$
\frac{\partial^2 \ln L}{\partial \beta_{jm} \partial \beta_{kl}} = \sum_{i} \left( \frac{D'_{(j,m)} D_{(k,l)}}{B^2} - \frac{E_{(j,m)(k,l)}}{B} \right) \qquad \text{for } j, k \neq B
$$

Process step-by-step:

4. Loop over *i* using panelsetup

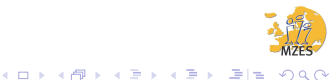

"Core": Mata evaluator function cmlogit\_eval()

 $\blacktriangleright$  Compute  $\ln L$ ,  $g$ ,  $H$  with current coef. vector

$$
\ln L = \sum_{i} (A - \ln B)
$$

$$
\frac{\partial \ln L}{\partial \beta_{jm}} = \sum_{i} \left( C_{(j,m)} - \frac{D_{(j,m)}}{B} \right) \qquad \text{for } j \neq B
$$

$$
\frac{\partial^2 \ln L}{\partial \beta_{jm} \partial \beta_{kl}} = \sum_{i} \left( \frac{D'_{(j,m)} D_{(k,l)}}{B^2} - \frac{E_{(j,m)(k,l)}}{B} \right) \qquad \text{for } j, k \neq B
$$

Process step-by-step:

5. Compute 
$$
A = \sum_{j \neq B} \sum_t y_{itj} X_{it} \beta'_j
$$

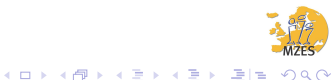

"Core": Mata evaluator function cmlogit\_eval()

▶ Compute ln*L*, *q*, *H* with current coef. vector

$$
\ln L = \sum_{i} (A - \ln B)
$$

$$
\frac{\partial \ln L}{\partial \beta_{jm}} = \sum_{i} \left( C_{(j,m)} - \frac{D_{(j,m)}}{B} \right) \qquad \text{for } j \neq B
$$

$$
\frac{\partial^2 \ln L}{\partial \beta_{jm} \partial \beta_{kl}} = \sum_{i} \left( \frac{D'_{(j,m)} D_{(k,l)}}{B^2} - \frac{E_{(j,m)(k,l)}}{B} \right) \qquad \text{for } j, k \neq B
$$

Process step-by-step:

6. At gradient-step (if (todo>0)), compute  $C_{(i,m)} = \sum_t y_{itj}x_{itm}$ 

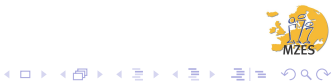

"Core": Mata evaluator function cmlogit\_eval()

 $\triangleright$  Compute  $\ln L$ ,  $g$ ,  $H$  with current coef. vector

$$
\ln L = \sum_{i} (A - \ln B)
$$

$$
\frac{\partial \ln L}{\partial \beta_{jm}} = \sum_{i} \left( C_{(j,m)} - \frac{D_{(j,m)}}{B} \right) \qquad \text{for } j \neq B
$$

$$
\frac{\partial^2 \ln L}{\partial \beta_{jm} \partial \beta_{kl}} = \sum_{i} \left( \frac{D'_{(j,m)} D_{(k,l)}}{B^2} - \frac{E_{(j,m)(k,l)}}{B} \right) \qquad \text{for } j, k \neq B
$$

Process step-by-step:

7. Loop over Δ*<sup>i</sup>* (permutations of *y<sup>i</sup>* ) using cvpermute

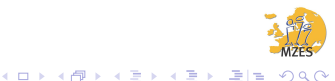

"Core": Mata evaluator function cmlogit\_eval()

 $\blacktriangleright$  Compute  $\ln L$ ,  $g$ ,  $H$  with current coef. vector

$$
\ln L = \sum_{i} (A - \ln B)
$$

$$
\frac{\partial \ln L}{\partial \beta_{jm}} = \sum_{i} \left( C_{(j,m)} - \frac{D_{(j,m)}}{B} \right) \qquad \text{for } j \neq B
$$

$$
\frac{\partial^2 \ln L}{\partial \beta_{jm} \partial \beta_{kl}} = \sum_{i} \left( \frac{D'_{(j,m)} D_{(k,l)}}{B^2} - \frac{E_{(j,m)(k,l)}}{B} \right) \qquad \text{for } j, k \neq B
$$

Process step-by-step:

8. Add up 
$$
B = \sum_{\Delta_i} exp(\sum_{j \neq B} \sum_t d_{ij} X_{it} \beta'_j)
$$

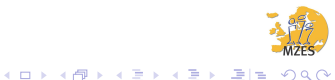

"Core": Mata evaluator function cmlogit\_eval()

▶ Compute ln*L*,*g*,*H* with current coef. vector

$$
\ln L = \sum_{i} (A - \ln B)
$$

$$
\frac{\partial \ln L}{\partial \beta_{jm}} = \sum_{i} \left( C_{(j,m)} - \frac{D_{(j,m)}}{B} \right) \qquad \text{for } j \neq B
$$

$$
\frac{\partial^2 \ln L}{\partial \beta_{jm} \partial \beta_{kl}} = \sum_{i} \left( \frac{D'_{(j,m)} D_{(k,l)}}{B^2} - \frac{E_{(j,m)(k,l)}}{B} \right) \qquad \text{for } j, k \neq B
$$

Process step-by-step:

9. At gradient-step (if (todo>0), add up  $D_{(j,m)} = \sum_{\Delta_i} \sum_t d_{itj} x_{itm} \exp(\sum_{j \neq B} \sum_t d_{itj} x_{it} \beta_j)$ 

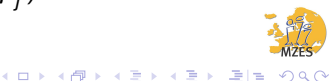

"Core": Mata evaluator function cmlogit\_eval()

▶ Compute ln*L*,*g*,*H* with current coef. vector

$$
\ln L = \sum_{i} (A - \ln B)
$$
  
\n
$$
\frac{\partial \ln L}{\partial \beta_{jm}} = \sum_{i} \left( C_{(j,m)} - \frac{D_{(j,m)}}{B} \right) \qquad \text{for } j \neq B
$$
  
\n
$$
\frac{\partial^2 \ln L}{\partial \beta_{jm} \partial \beta_{kl}} = \sum_{i} \left( \frac{D'_{(j,m)} D_{(k,l)}}{B^2} - \frac{E_{(j,m)(k,l)}}{B} \right) \qquad \text{for } j, k \neq B
$$

Process step-by-step:

10. At Hessian-step (if (todo>1)), add up  $E_{(j,m)(k,l)} = \sum_{\Delta_i} \sum_t d_{itj} x_{itm} \sum_t d_{itk} x_{itl} \exp(\sum_{j \neq B} \sum_t d_{itj} x_{it} \beta'_j)$ 

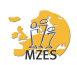

KEL KALK KELKEL EE VAN

"Core": Mata evaluator function cmlogit\_eval()

▶ Compute ln*L*, *q*, *H* with current coef. vector

$$
\ln L = \sum_{i} (A - \ln B)
$$

$$
\frac{\partial \ln L}{\partial \beta_{jm}} = \sum_{i} \left( C_{(j,m)} - \frac{D_{(j,m)}}{B} \right) \qquad \text{for } j \neq B
$$

$$
\frac{\partial^2 \ln L}{\partial \beta_{jm} \partial \beta_{kl}} = \sum_{i} \left( \frac{D'_{(j,m)} D_{(k,l)}}{B^2} - \frac{E_{(j,m)(k,l)}}{B} \right) \qquad \text{for } j, k \neq B
$$

Process step-by-step:

11. After loop over  $\Delta_i$ , build panel-wise  $\ln L_i$ ,  $g_i$ ,  $H_i$ 

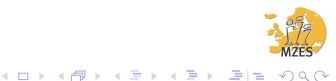

"Core": Mata evaluator function cmlogit\_eval()

▶ Compute ln*L*, *q*, *H* with current coef. vector

$$
\ln L = \sum_{i} (A - \ln B)
$$

$$
\frac{\partial \ln L}{\partial \beta_{jm}} = \sum_{i} \left( C_{(j,m)} - \frac{D_{(j,m)}}{B} \right) \qquad \text{for } j \neq B
$$

$$
\frac{\partial^2 \ln L}{\partial \beta_{jm} \partial \beta_{kl}} = \sum_{i} \left( \frac{D'_{(j,m)} D_{(k,l)}}{B^2} - \frac{E_{(j,m)(k,l)}}{B} \right) \qquad \text{for } j, k \neq B
$$

KEL KALK KELKEL EE VAN

Process step-by-step:

12. After loop over *i*, build sample ln*L*,*g*,*H*

"Core": Mata evaluator function cmlogit\_eval()

▶ Compute ln*L*, *q*, *H* with current coef. vector

$$
\ln L = \sum_{i} (A - \ln B)
$$

$$
\frac{\partial \ln L}{\partial \beta_{jm}} = \sum_{i} \left( C_{(j,m)} - \frac{D_{(j,m)}}{B} \right) \qquad \text{for } j \neq B
$$

$$
\frac{\partial^2 \ln L}{\partial \beta_{jm} \partial \beta_{kl}} = \sum_{i} \left( \frac{D'_{(j,m)} D_{(k,l)}}{B^2} - \frac{E_{(j,m)(k,l)}}{B} \right) \qquad \text{for } j, k \neq B
$$

KEL KALK KELKEL EE VAN

Process step-by-step:

And that's it! (with one ml-step)

# First applications: How to use it

**Syntax** 

**femlogit** *depvar indepvars*, **group**(*varlist*) [**baseoutcome**(*#*)]

Data structure

▶ Long panel-wise, condensed alternative-wise:

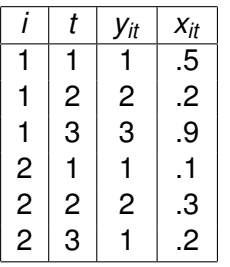

<span id="page-22-0"></span>▶ *t* not necessary.

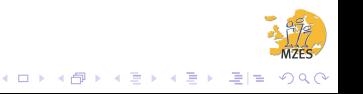

## Examples: Benchmark clogit

### How precise and how fast is it?

Comparison with clogit for  $J = 2$ .

▶ Data used:

http://www.stata-press.com/data/r11/union.dta

- ▶ Relative difference of coefficients: 9.078e-16.
- ▶ Speed: clogit: 2.42 sec., femlogit: 101.58 sec.

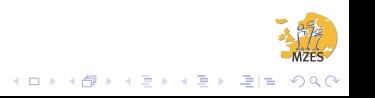

## Examples: Simulated data

#### Performance with more alternatives Simulated data

- $\blacktriangleright$  N=1000, T=5, J=5
- ▶ Unobs. het. α*ij*: over all i random draw (α*i*1,...,α*i*5) from uniform distribution over 4-simplex  $\Delta^4$ .

K □ ▶ K @ ▶ K 글 ▶ K 글 ▶ \_ 글(날, K) Q Q

- ► Error  $\varepsilon_{ij}$ : over all i and t, for each j indep. draws from Gumbel-distribution ( $\mathsf{E}(\varepsilon_{\mathit{itj}})=\gamma, \mathsf{Var}(\varepsilon_{\mathit{itj}})=\pi/\sqrt{6}).$
- $\blacktriangleright$  Indep. variable: *x* correlated with  $\alpha$ 
	- $\blacktriangleright$   $X_{it} = U_{it} + \alpha_{i2}$
	- $\blacktriangleright$   $u_{it}$  drawn from uniform distribution.
- ▶ Coefficients  $β_2 = 2, β_3 = 3, β_4 = 4, β_5 = 5.$

Examples: Simulated data (cont.)

 $\blacktriangleright$  Utility  $U_{\text{tri}}$ : for each i and t

$$
U_{it1} = \varepsilon_{it1}
$$
  
\n
$$
U_{it2} = 10\alpha_{i2} + \beta_2 x_{it} + \varepsilon_{it2}
$$
  
\n:  
\n:  
\n
$$
U_{it5} = 10\alpha_{i5} + \beta_5 x_{it} + \varepsilon_{it5}
$$

▶ Dep. var.:  $y_{it} = j$  with  $U_{itj} = max_k (U_{itk})$ 

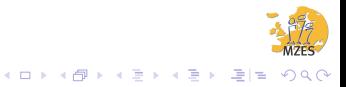

# Examples: Simulated data (cont.)

**Results** 

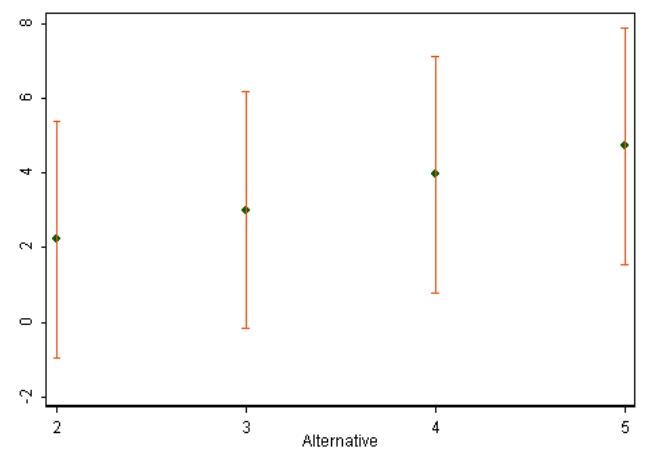

informative observations: N=3405; speed: 20.83 sec.

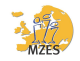

K ロ > K @ ▶ K 평 > K 평 > (평)의 ⊙ Q ⊙

# Outlook

### Things to do

- ▶ "tomorrow"
	- $\triangleright$  Document and publish
- $\blacktriangleright$  in near future
	- $\triangleright$  Add standard options (if/in-able, ml-options, etc.)
	- $\blacktriangleright$  Think about special postestimation
	- ▶ Robust estimates
- <span id="page-27-0"></span> $\blacktriangleright$  in far future
	- ▶ Intuitive Interpretation
	- $\triangleright$  Nested logit with fixed effects
	- ▶ Parametric serial correlation
	- ▶ Implementation of RE-Models & Hausman-Test

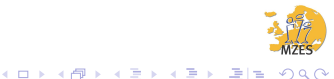

# Thank you!

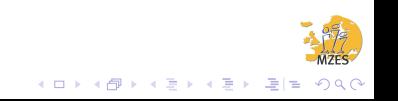

### Example 1: clogit

. clogit union age grade not smsa south black, group(idcode) note: multiple positive outcomes within groups encountered.<br>note: 2744 groups (14165 obs) dropped because of all positive or

all negative outcomes.

note: black omitted because of no within-group variance.

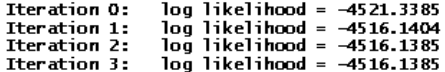

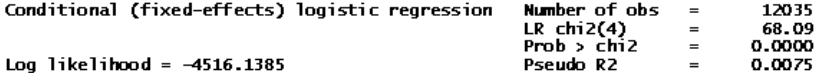

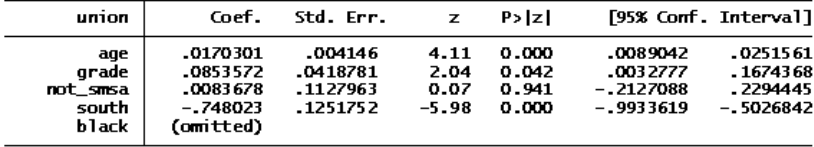

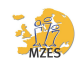

K ロ ▶ K 何 ▶ K 로 ▶ K 로 ▶ 그러도 19 Q Q

### Example 2: femlogit

. femlogit union age grade not smsa south black, group(idcode) b(0)

note: 2744 groups (14165 obs) dropped because of all positive or all negative outcomes.

note: black omitted because of no within-group variance.

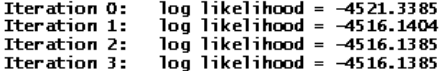

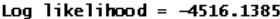

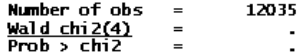

KED KARD KED KED EE OQO

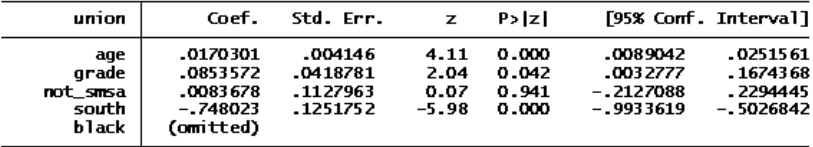

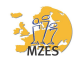